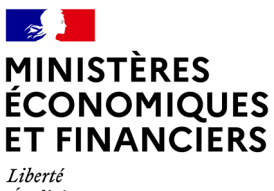

Égalité Fraternité

**Délégation à l'action sociale de la Seine-Saint-Denis** 

**Objet : Transformation de son Ecadocarte en chèque(s) physique(s)** 

Madame, Monsieur,

Vous souhaitez transformer votre Ecadocarte en chèque(s) physique(s) [chèques papiers].

. Voici la procédure proposée par notre prestataire Comiteo :

1) Connectez-vous sur le lien suivant : http://mef-93.ecadocarte.net avec votre identifiant et mot de passe reçu par mail.

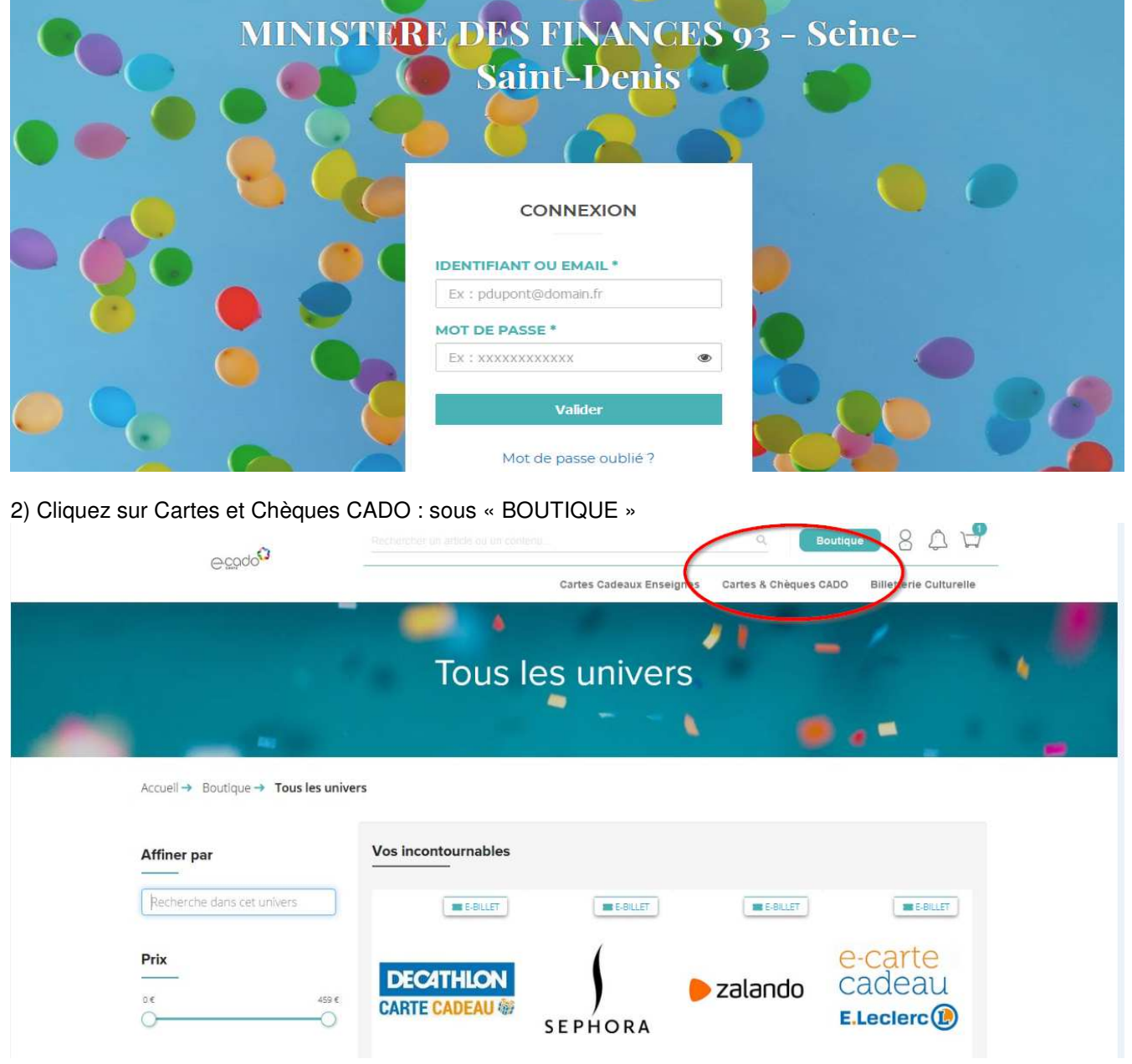

## 3) Différents chèques apparaissent à l'écran.

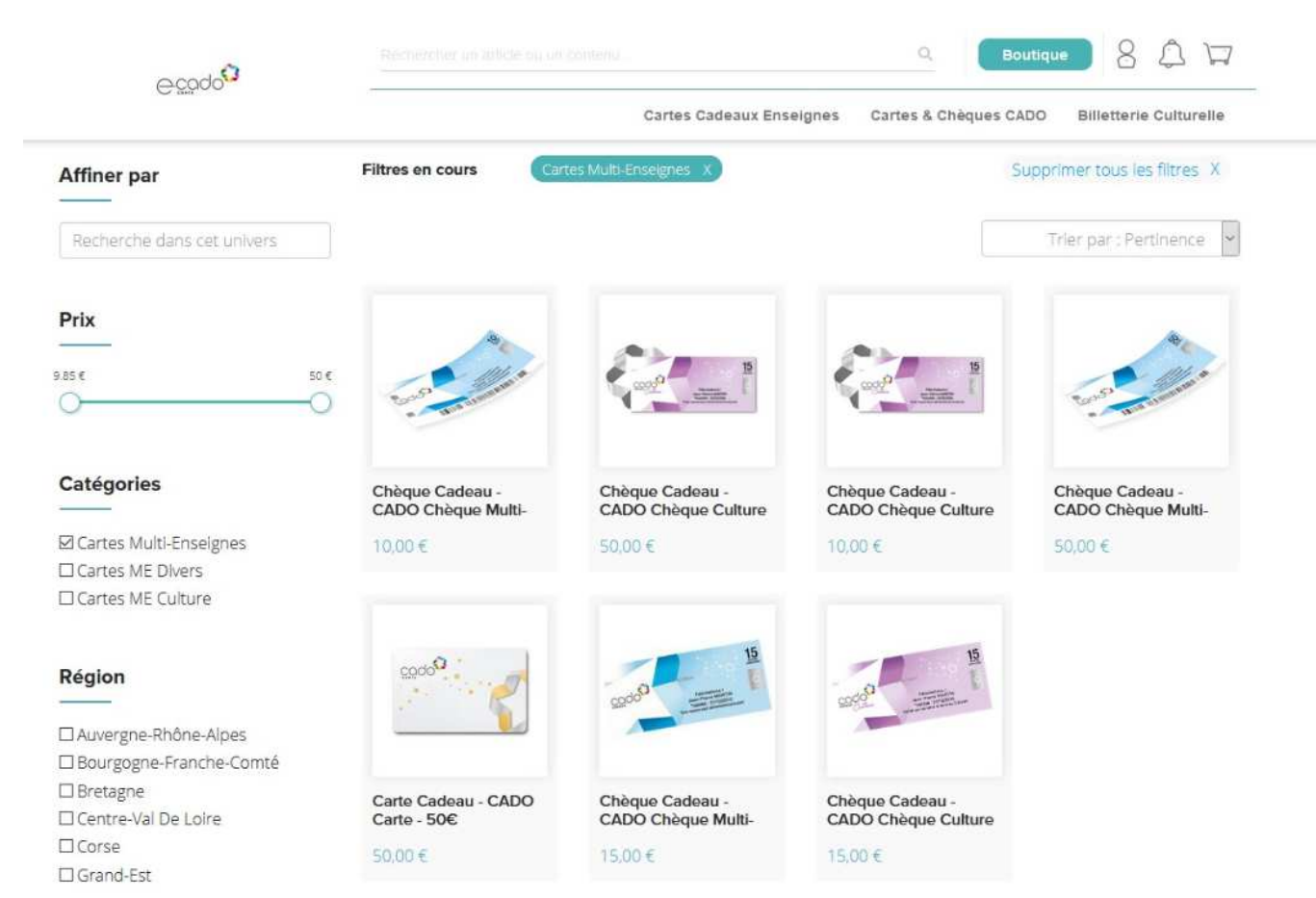

4) Sélectionnez le nombre de chèques souhaités en fonction du montant attribué (plusieurs manipulations à faire et retour en arrière pour la totalité du montant dédié)

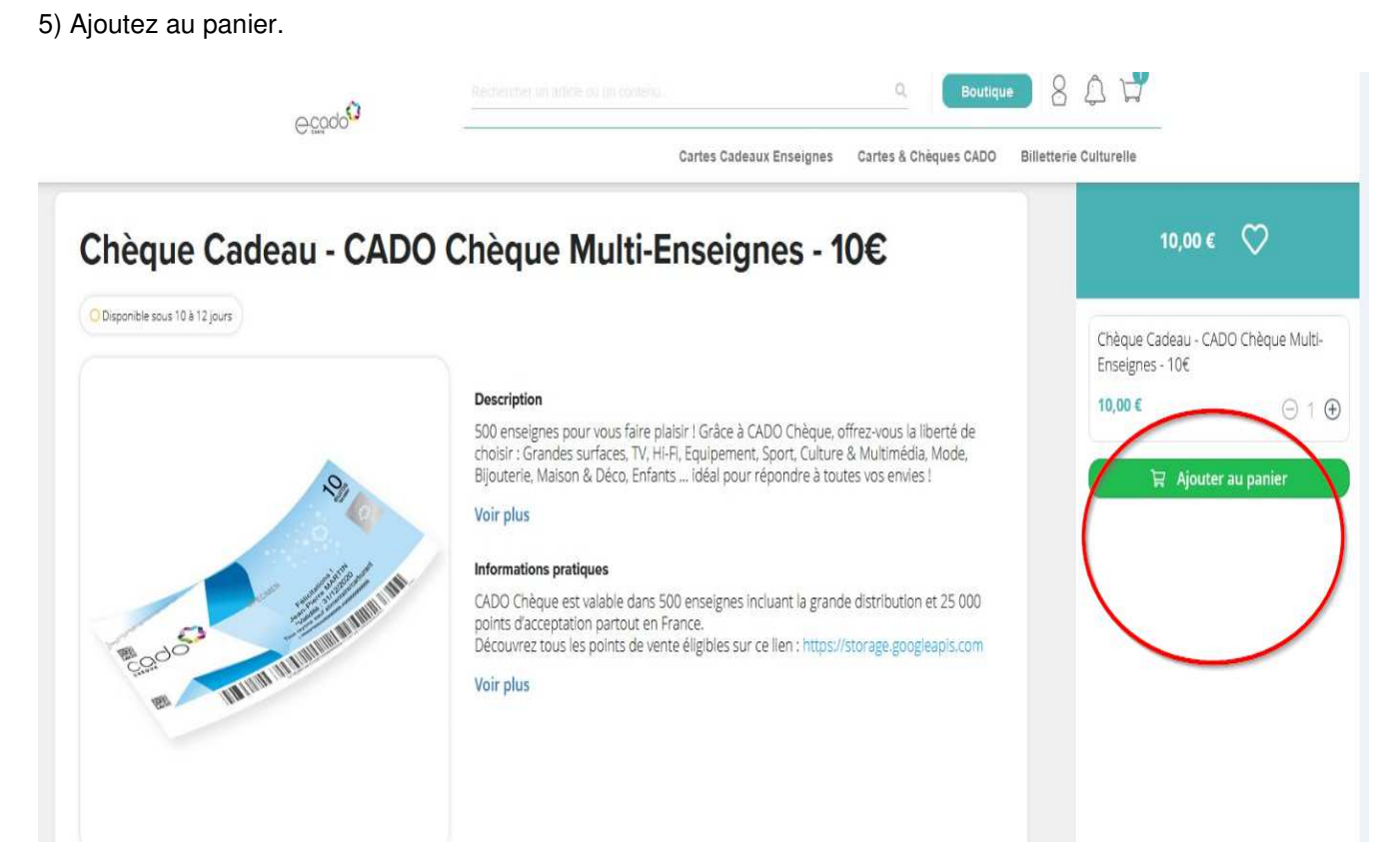

#### 6) Sélectionnez étape suivante

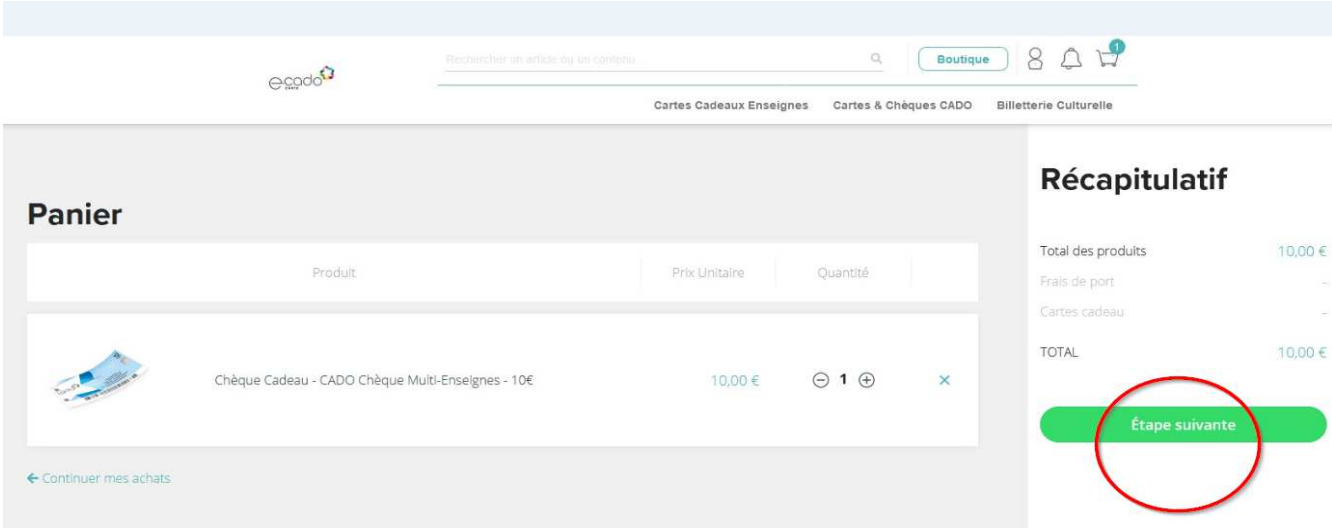

- 7) Entrez votre adresse et lui donner un nom (pour le code postal, attendre la proposition via le site)
- 8) Cochez adresse de facturation identique à l'adresse de livraison
- 9) Sélectionnez l'adresse d'envoi dans le cadre en haut à gauche

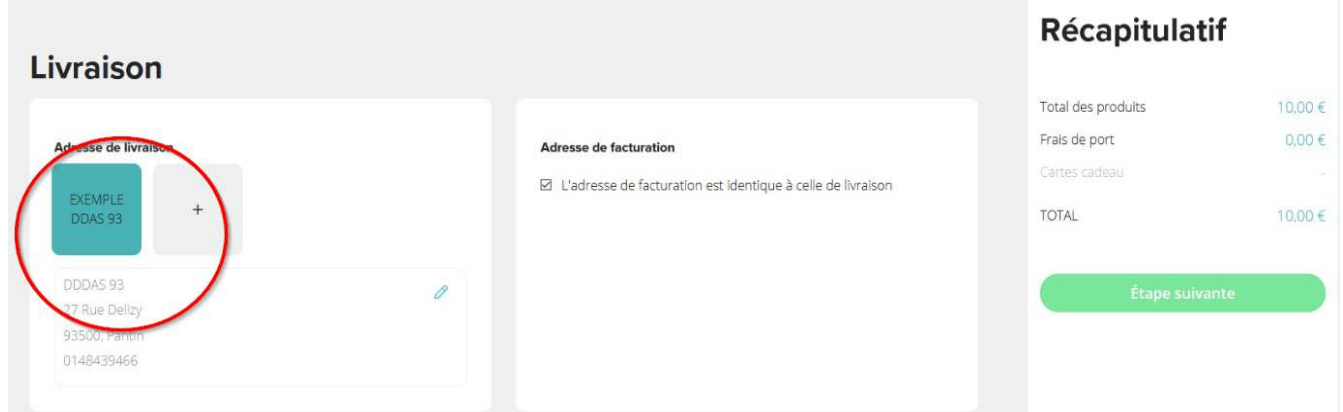

10) Sélectionnez Courrier suivi sans assurance pour un envoi gratuit

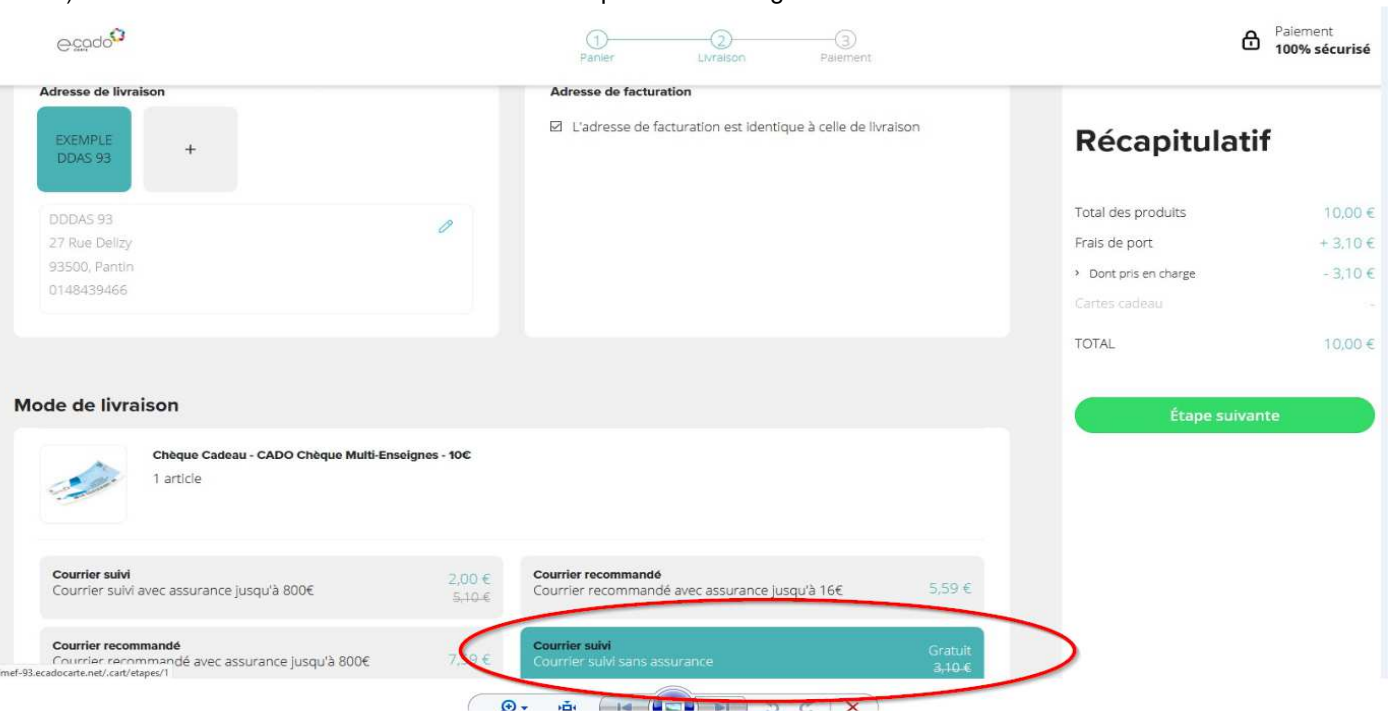

## 11) Sélectionnez étape suivante

## 12) NE PAS SAISIR DE CODE D'ACTIVATION

13) Choisir les cartes à l'écran (elles réapparaissent)

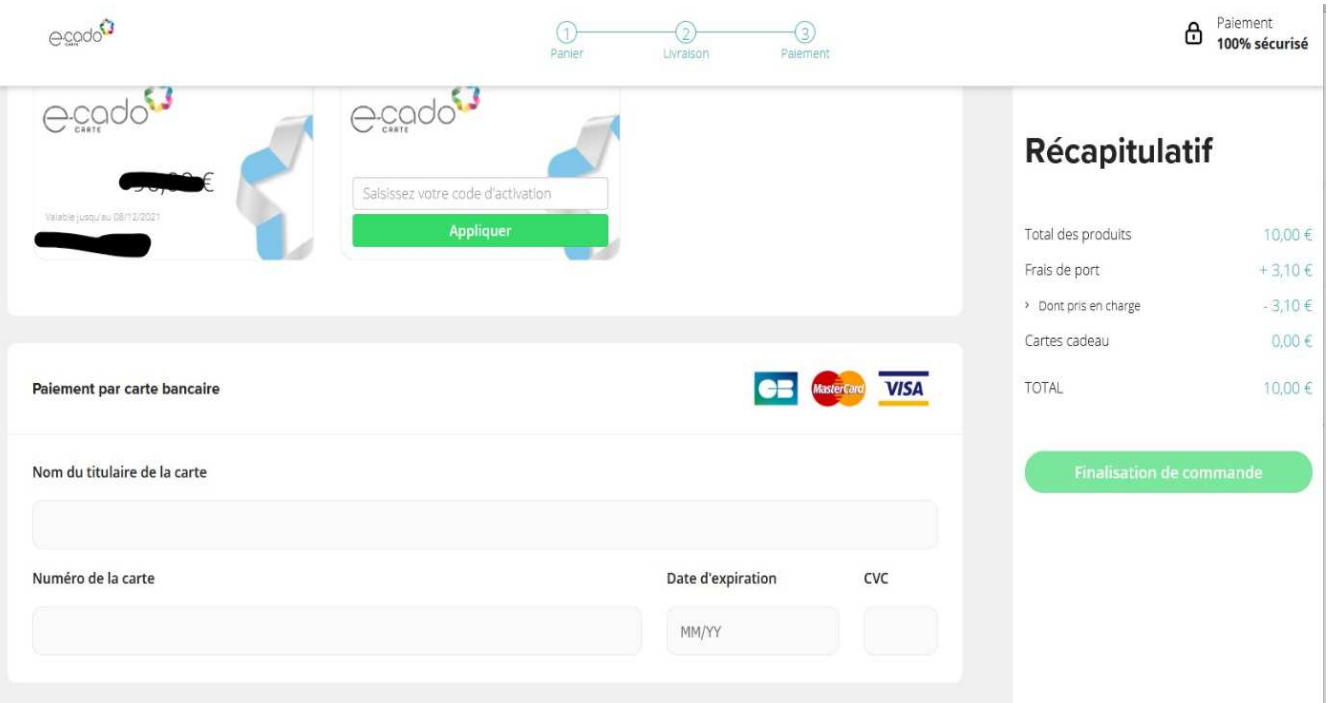

# 14) Cochez les cases CGV et Données

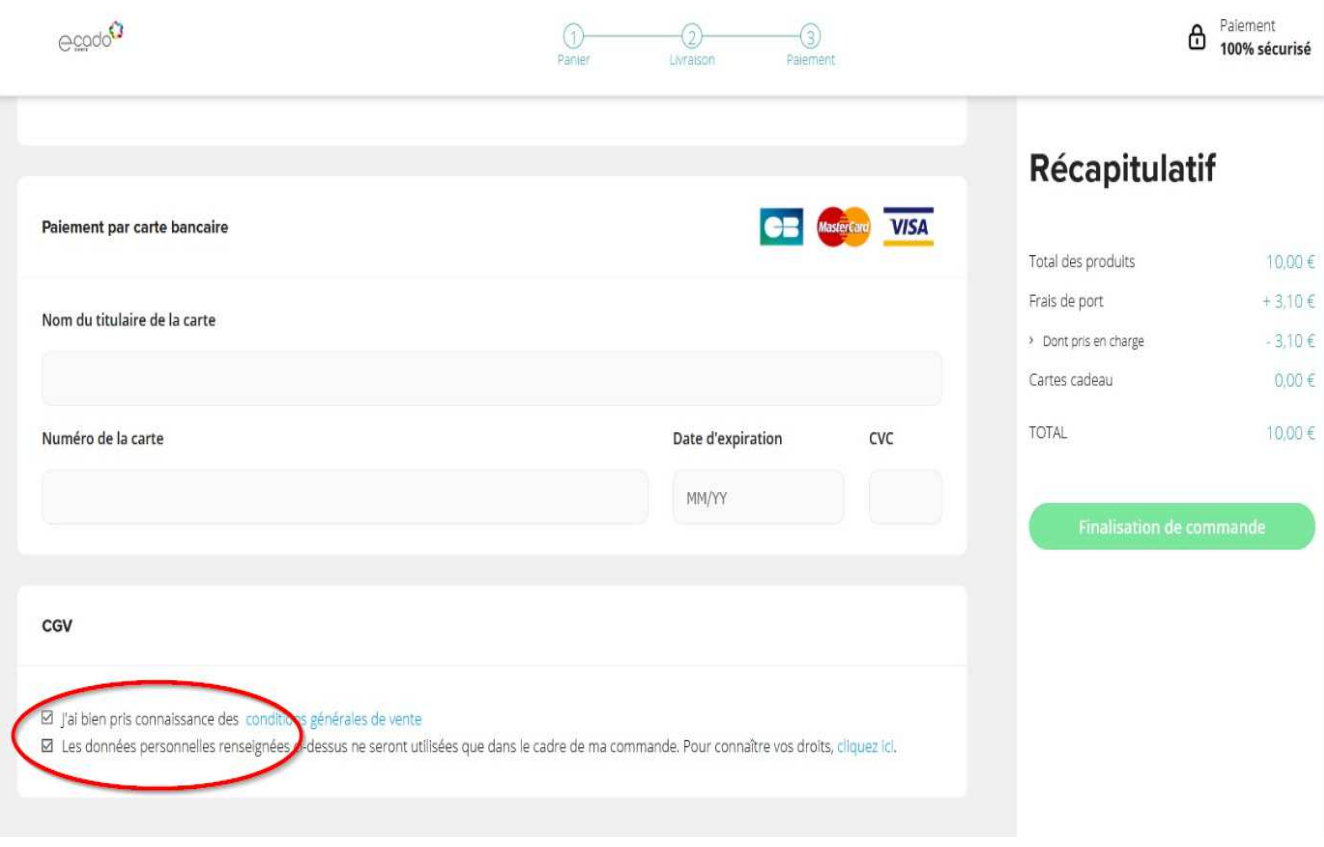

15) Finalisez votre commande

# 16) Le récapitulatif s'affiche

N'hésitez-pas à être patient entre 2 étapes, le temps que les informations s'affichent sur votre écran.

Nous espérons que ce document vous sera utile…

Bien cordialement,

**La Délégation à l'action sociale de Seine-Saint-Denis**